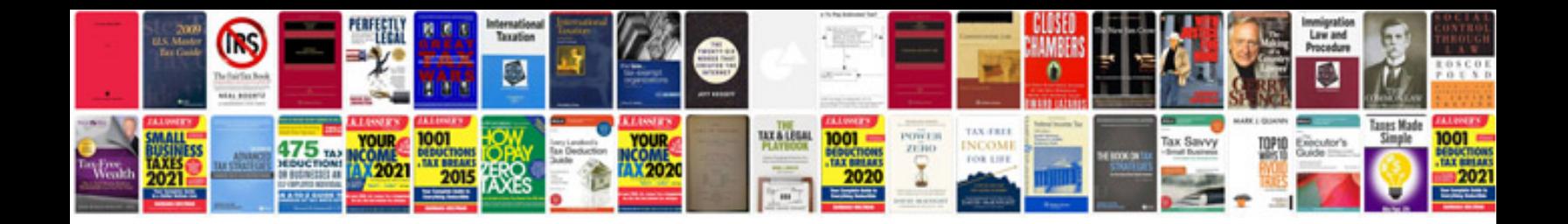

**Documentation log template**

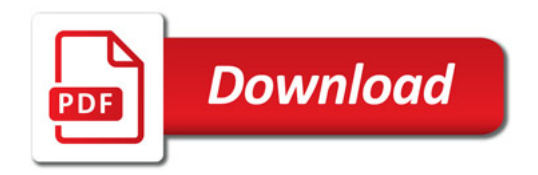

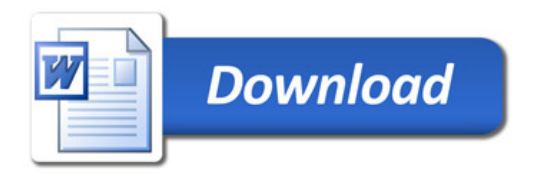